**Master of Applied Statistics Al- Azhar University ـــ Gaza Deanship of Postgraduate Studies & Scientific Research Faculty of Economics and Administrative sciences**

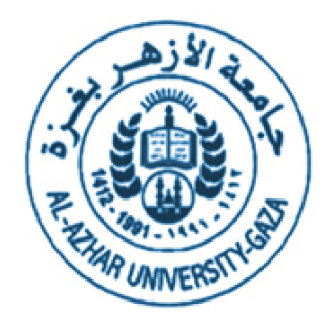

## **A comparative study of portmanteau test statistics in time series**

## دراسة مقارنة إلحصاءات اختبارات االنحدار الذاتي في السالسل الزمنية

**Presented by**

Tarik Zeyad Tayeh

## **Under The Supervision Of**

Dr. Abdalla M. Al-Habil Associate Professor of Statistics Al-Azhar University Gaza

SUBMITTED IN PARTIAL FULFILLMENT OF THE REQUIREMENTS FOR THE DEGREE OF MASTER OF APPLIED STATISTICS

May 2014